Областное государственное бюджетное профессиональное образовательное учреждение Димитровградский технический колледж

# *РАБОЧАЯ ПРОГРАММА УЧЕБНОЙ ДИСЦИПЛИНЫ*

# *ОП.09 ИНФОРМАЦИОННЫЕ ТЕХНОЛОГИИ В ПРОФЕССИОНАЛЬНОЙ ДЕЯТЕЛЬНОСТИ*

 *по специальности*

*23.02.07 «Техническое обслуживание и ремонт двигателей, систем и агрегатов автомобилей»* 

> Димитровград 2022г.

Рабочая программа учебной дисциплины «Информационные технологии в профессиональной деятельности» в соответствии с ФГОС по специальности СПО 23.02.07 «Техническое обслуживание и ремонт двигателей, систем и агрегатов автомобилей» (базовая подготовка) (утвержден приказом Минобрнауки России № 1568 от 09.12.2016г, зарегистрирован в Минюсте РФ 26 декабря 2016г. № 44946

**Организация-разработчик:** Областное государственное бюджетное профессиональное образовательное учреждение Димитровградский технический колледж

РАССМОТРЕНО РЕКОМЕНДОВАНО

на заседании цикловой комиссии Дисциплины общепрофессионального цикла и профессиональные модули укрупненной группы профессий и специальностей «Техника и технологии наземного транспорта»

Научно-методическим советом

ОГБПОУ ДТК

Протокол № 5 от «10» июня 2022 г.

Протокол заседания ЦК №10 от «10» июня 2022 г.

> **Разработчик:** Багаутдинов Р.Р. - преподаватель ОГБПОУ ДТК\_\_\_\_\_\_\_\_ Ф.И.О., ученая степень, звание, должность

# **СОДЕРЖАНИЕ**

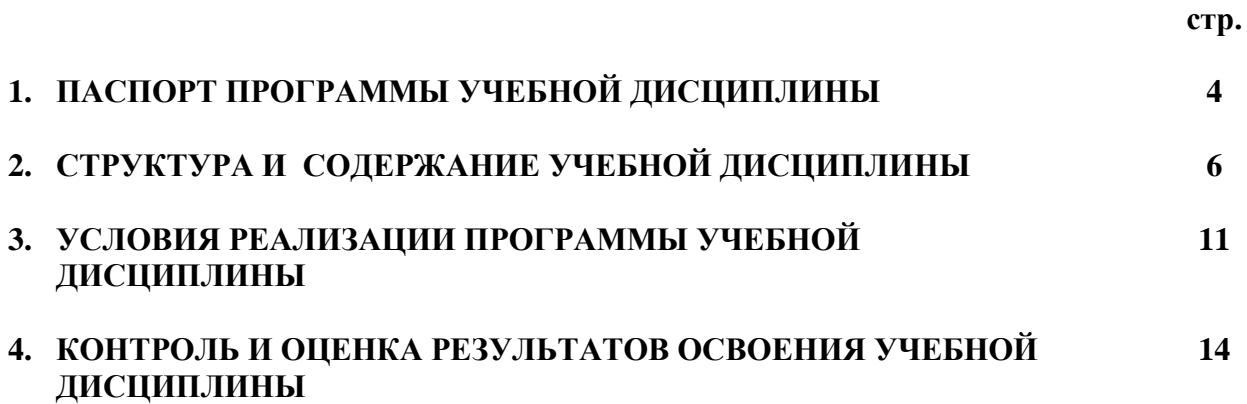

# **1. ПАСПОРТ ПРОГРАММЫ УЧЕБНОЙ ДИСЦИПЛИНЫ**

#### **«ИНФОРМАЦИОННЫЕ ТЕХНОЛОГИИ В ПРОФЕССИОНАЛЬНОЙ ДЕЯТЕЛЬНОСТИ»**

#### **1.1. Область применения программы.**

Рабочая программа учебной дисциплины является частью основной профессиональной образовательной программы специальности СПО 23.02.07 «Техническое обслуживание и ремонт двигателей, систем и агрегатов автомобилей»

Рабочая программа учебной дисциплины может быть использована в дополнительном профессиональном образовании, в программах повышения квалификации и переподготовки, в профессиональной подготовке

Освоение рабочей программы учебной дисциплины возможно с применением электронного обучения и дистанционных образовательных технологий.

В случае необходимости при переходе на дистанционное обучение возможна перестановка последовательности изучения отдельных разделов (тем).

#### **1.2. Место дисциплины в структуре основной профессиональной образовательной**

**программы:** учебная дисциплина относится к профессиональному циклу

(общепрофессиональные дисциплины).

Связь с другими учебными дисциплинами:

- Инженерная графика;

- Охрана труда;

- Безопасность жизнедеятельности.

Связь профессиональными модулями:

- ПМ.01 Техническое обслуживание и ремонт автотранспорта:

- ПМ.02 Организация процессов по техническому обслуживанию и ремонту автотранспортных средств:

- ПМ.03 Организация процессов модернизации и модификации автотранспортных средств.

#### **1.3. Цели и задачи учебной дисциплины – требования к результатам освоения дисциплины:**

В результате освоения дисциплины обучающийся осваивает элементы компетенций:

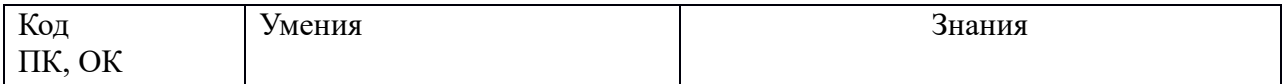

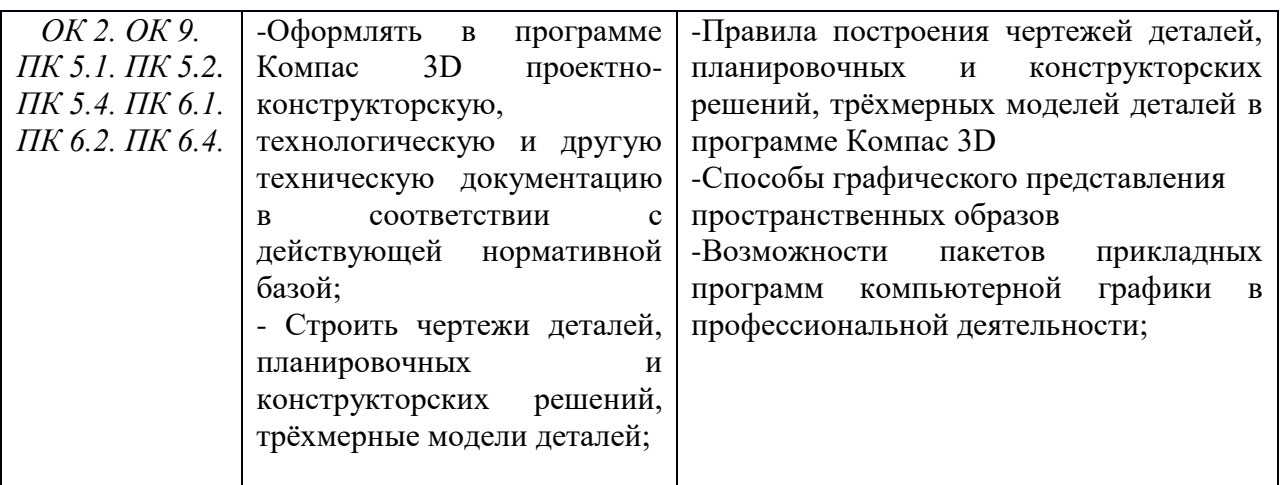

В процессе изучения дисциплины: «Информационные технологии в профессиональной деятельности» формируются следующие **компетенции**:

ОК 02. Осуществлять поиск, анализ и интерпретацию информации, необходимой для выполнения задач профессиональной деятельности.

ОК 09. Использовать информационные технологии в профессиональной деятельности. ПК 5.1. Планировать деятельность подразделения по техническому обслуживанию и ремонту систем, узлов и двигателей автомобиля.

ПК 5.2. Организовывать материально-техническое обеспечение процесса по техническому обслуживанию и ремонту автотранспортных средств.

ПК 5.4. Разрабатывать предложения по совершенствованию деятельности

подразделения, техническому обслуживанию и ремонту автотранспортных средств.

ПК 6.1. Определять необходимость модернизации автотранспортного средства.

ПК 6.2. Планировать взаимозаменяемость узлов и агрегатов автотранспортного средства и повышение их эксплуатационных свойств.

ПК 6.4. Определять остаточный ресурс производственного оборудования.

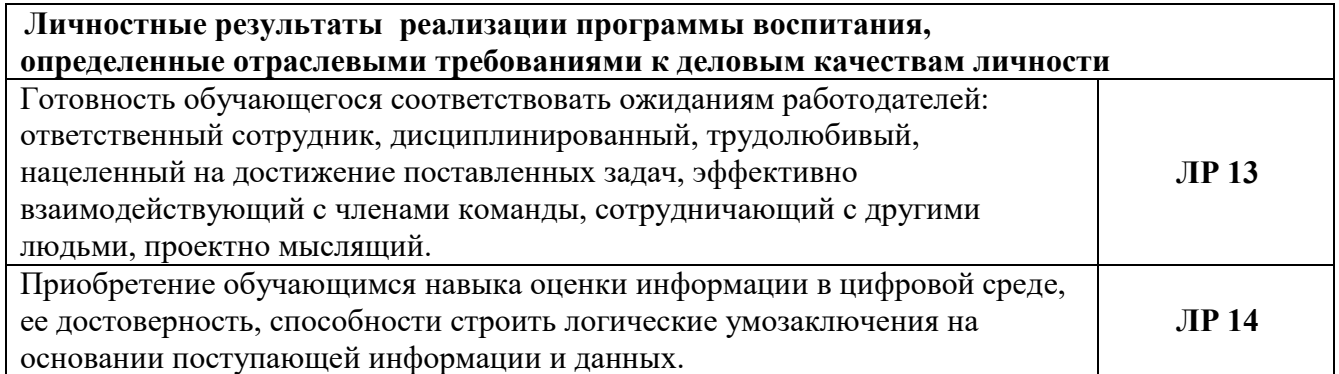

#### **1.4. Рекомендуемое количество часов на освоение учебной дисциплины:**

обязательной аудиторной учебной нагрузки обучающегося –89часов; самостоятельная работа – 2 часа

# **2. СТРУКТУРА И СОДЕРЖАНИЕ УЧЕБНОЙ ДИСЦИПЛИНЫ «ИНФОРМАЦИОННЫЕ ТЕХНОЛОГИИ В ПРОФЕССИОНАЛЬНОЙ ДЕЯТЕЛЬНОСТИ»**

# **2.1. Объем учебной дисциплины и виды учебной работы**

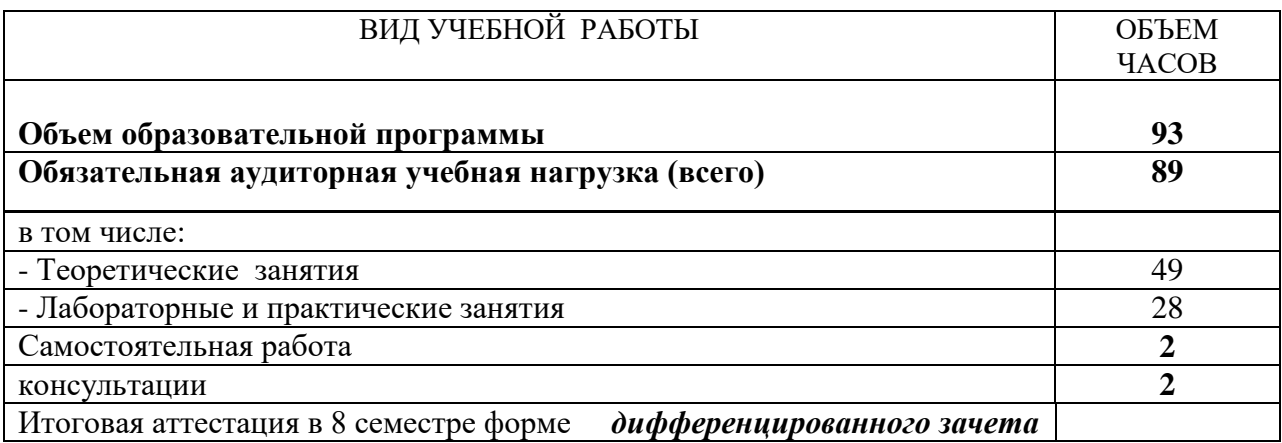

# **2.2. Тематический план и содержание учебной дисциплины «Информационные технологии в профессиональной деятельности»**

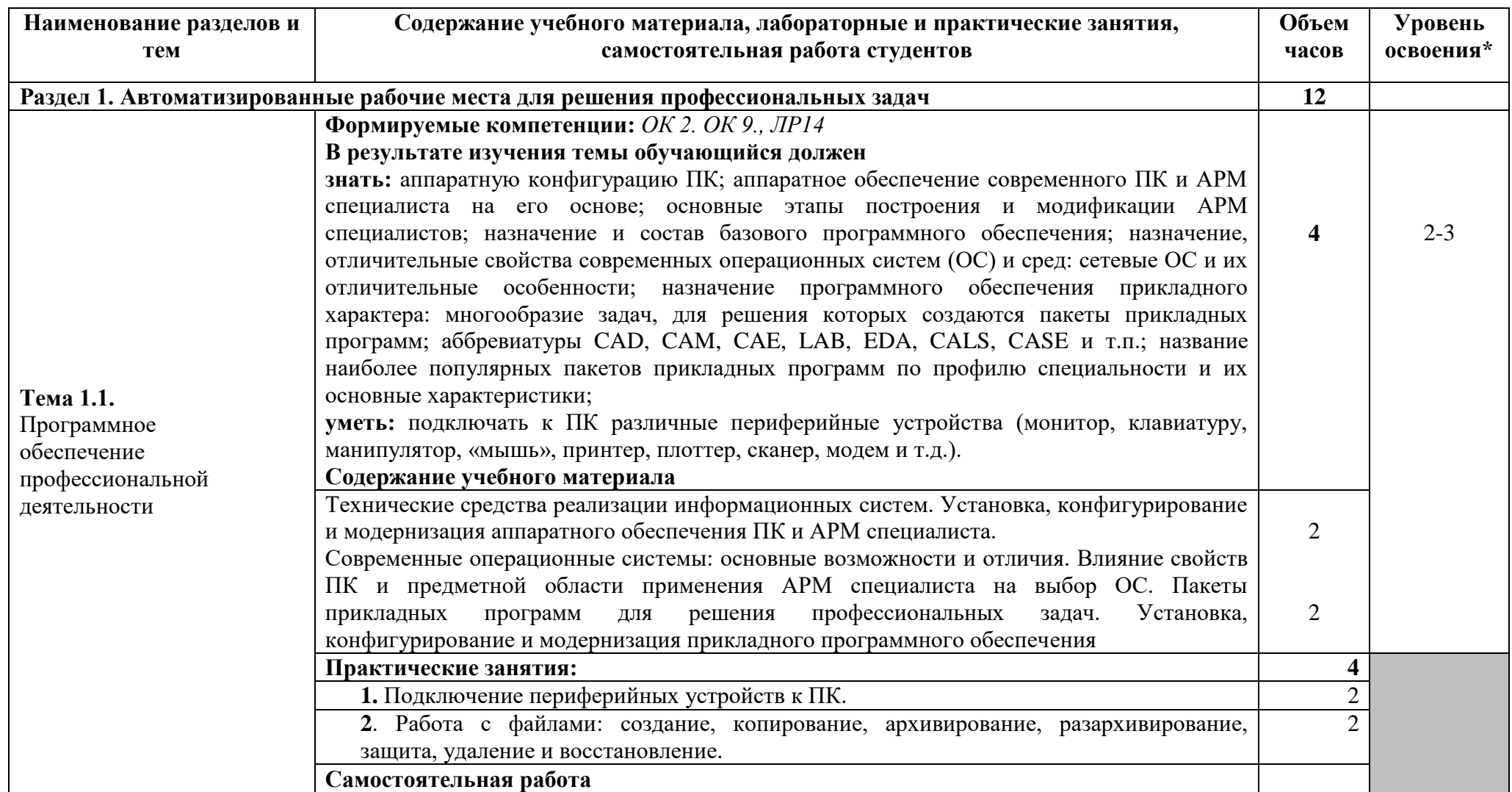

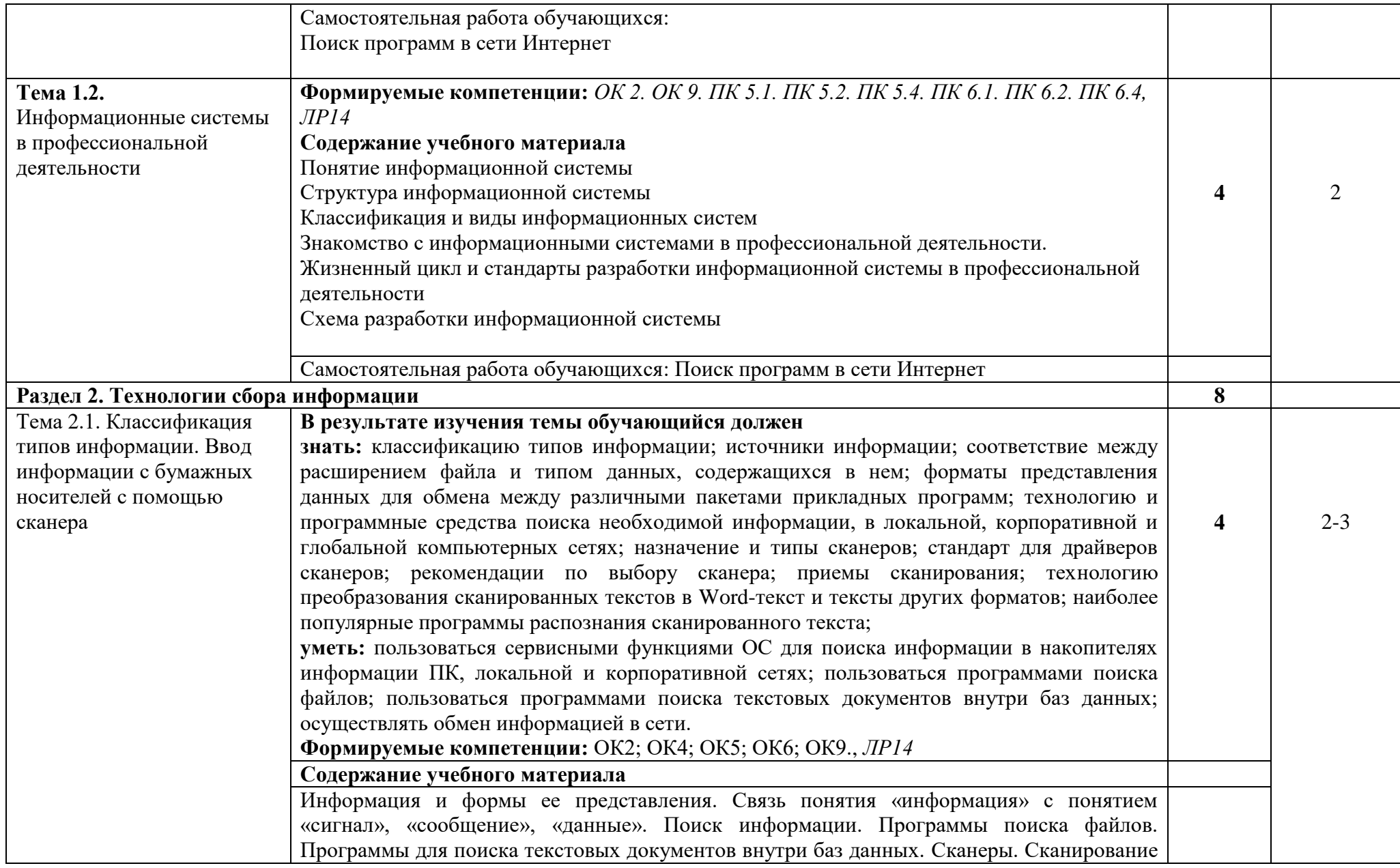

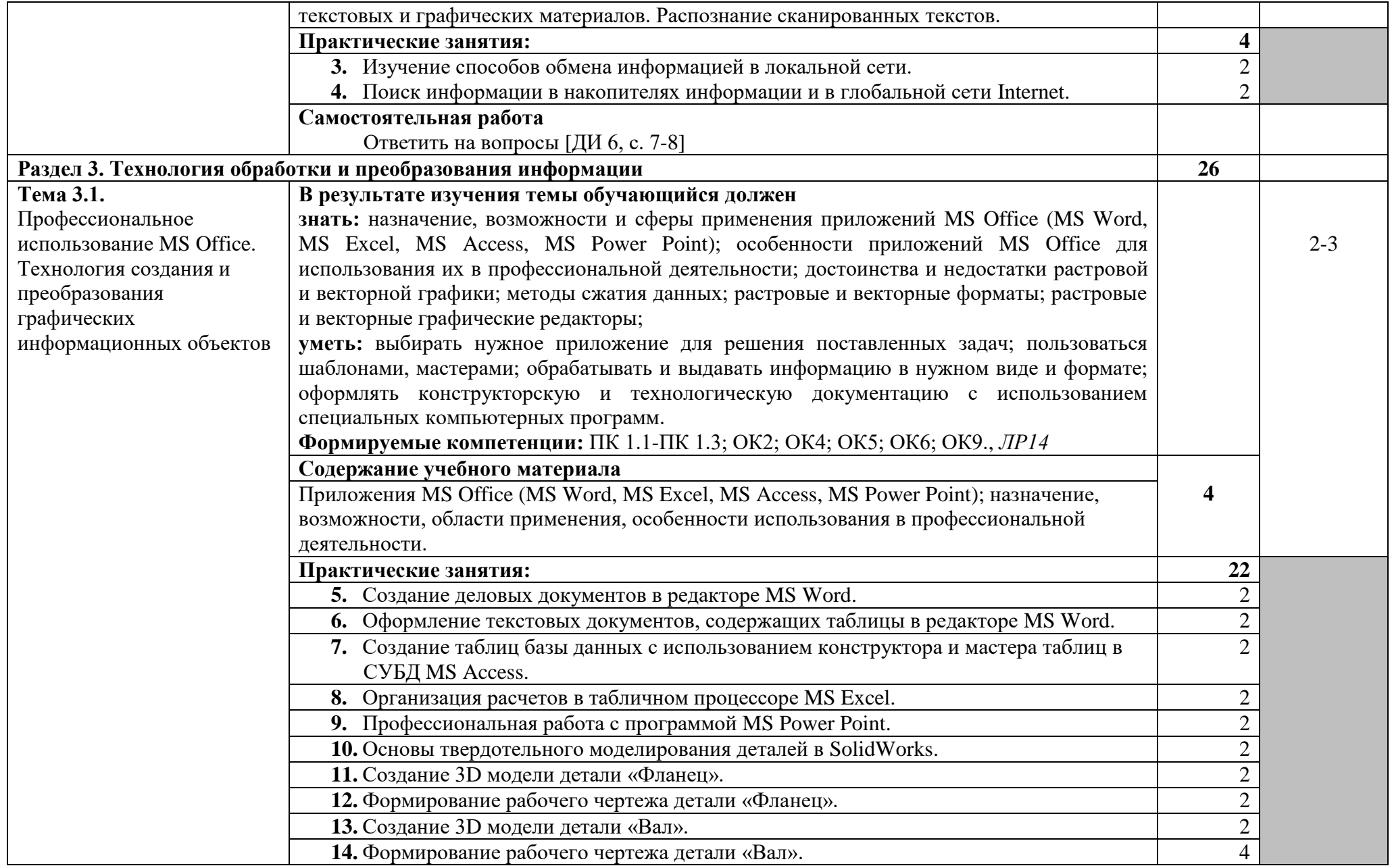

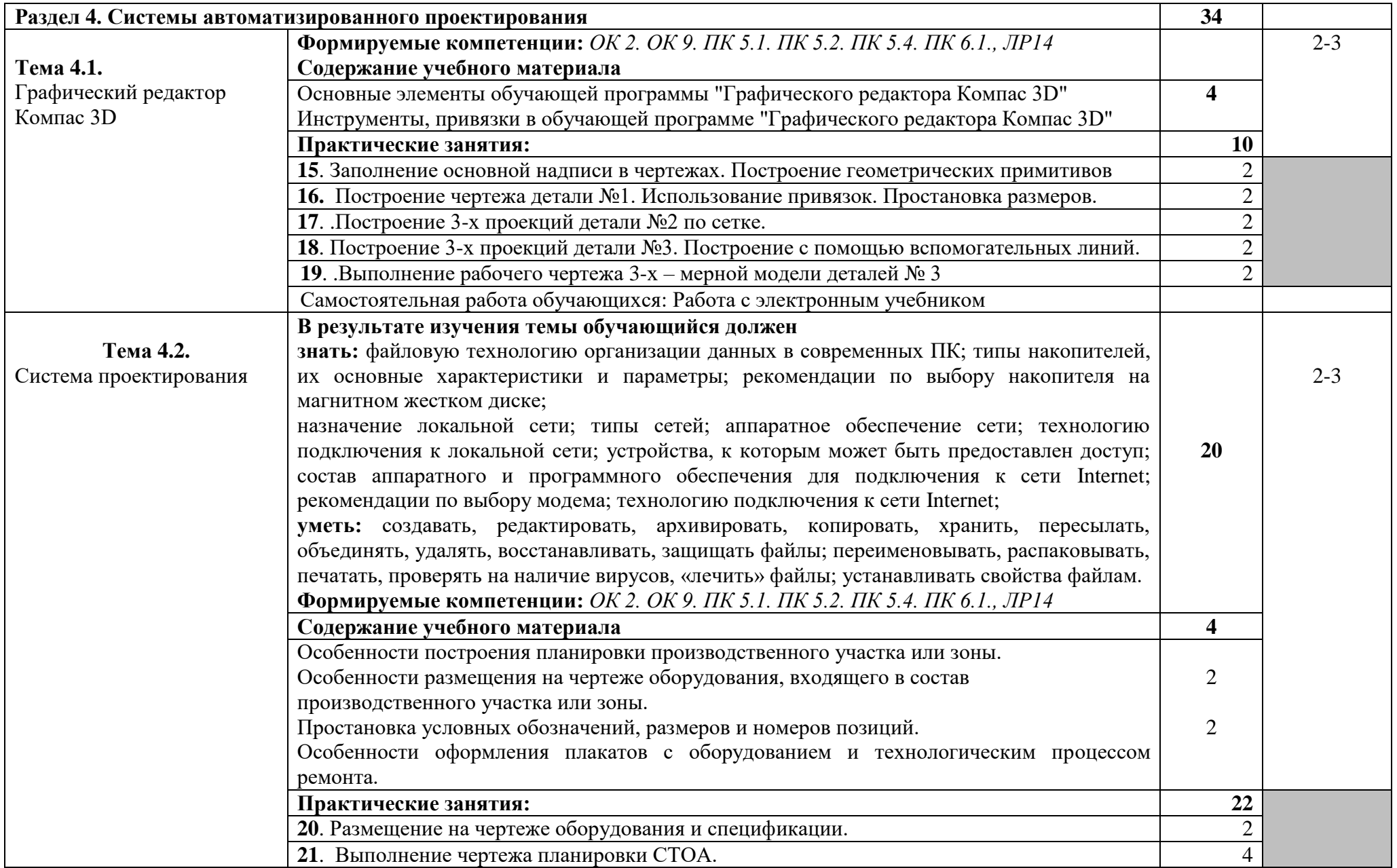

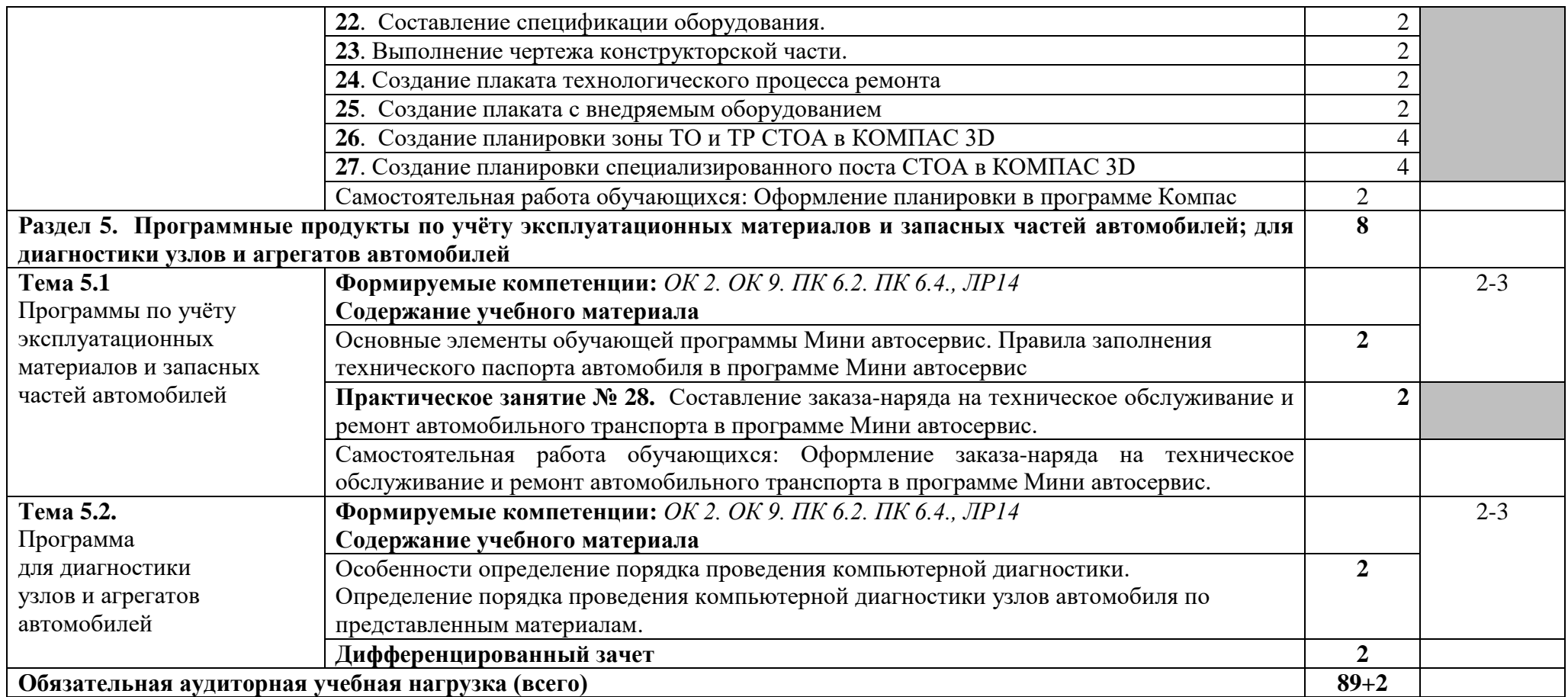

\*Для характеристики уровня освоения учебного материала используются следующие обозначения:

1. – ознакомительный (узнавание ранее изученных объектов, свойств);

2. – репродуктивный (выполнение деятельности по образцу, инструкции или под руководством);

3. – продуктивный (планирование и самостоятельное выполнение деятельности, решение проблемных задач).

# **3. УСЛОВИЯ РЕАЛИЗАЦИИ РАБОЧЕЙ ПРОГРАММЫ УЧЕБНОЙ ДИСЦИПЛИНЫ «ИНФОРМАЦИОННЫЕ ТЕХНОЛОГИИ В ПРОФЕССИОНАЛЬНОЙ ДЕЯТЕЛЬНОСТИ»**

#### **3.1. Требования к минимальному материально-техническому обеспечению**

Реализация рабочей программы учебной дисциплины требует наличие учебного кабинета «Информационных технологий в профессиональной деятельности».

#### **3.1.1. Оборудование учебного кабинета**

- интерактивная доска;
- стол преподавателя;
- комплекты учебных столов по количеству студентов;
- учебно-наглядные пособия по дисциплине;
- набор тематических плакатов;

#### **3.1.2. Технические средства обучения:**

- персональные компьютеры;
- мультимедийная установка (по требованию);
- сканер;
- принтер;
- локальная сеть;
- подключение к Интернету.

#### **3.1.3 Программное обеспечение:**

- Windows XP / 7 / 8;
- MS Office;
- Front Page;

- программы по профилю специальности (КОМПАС-3D, Solid Work, Pro Engineer, AutoCAD).

#### **3.2. Информационное обеспечение обучения**

#### **3.2.1. Перечень рекомендуемых учебных изданий:**

#### **Основные источники:**

- 1) Михеева Е.В. Информационные технологии в профессиональной деятельности: учебное пособие/ Е.В. Михеева. - М.: Издательский центр «Академия», 2018. – 416 с.
- 2) Михеева Е.В. Практикум по информационным технологиям в профессиональной деятельности: учебное пособие/ Е.В. Михеева. - Учеб. пособие - М.: Издательский центр «Академия», 2018. – 256 с.
- 3) Горев А.Э. Информационные технологии в профессиональной деятельности (автомобильный транспорт. Учебник для СПО. –М.: Юрайт, 2019. – 271 с.

#### **Дополнительные источники**

1. Левин, В.И. Информационные технологии в машиностроении [Текст]: учебник для студ. сред. проф. образования / В.И. Левин – М.: Издательский центр «Академия», 2006. – 240 с.

2. Гришин, В.Н., Панфилова Е.Е. Информационные технологии в профессиональной деятельности [Текст]: учебник / В.Н. Гришин, Е.Е. Панфиллова. – М.: «Форум»:ИНФРА-М,  $2009. - 416$  c.

3. Седышев, В.В. Информационные технологии в профессиональной деятельности [Текст]: учебное пособие / В.В. Седышев. – М.: ФГБОУ «Учебно-методический центр по образованию на железнодорожном транспорте», 2013. – 262 с.

4. Корнеев, И.К., Ксандупуло, Г.Н., Машурцев, В.А. Информационные технологии [Текст]: учебник / И.К. Корнеев, Г.Н. Ксандупуло, В.А. Машурцев. – М.: Проспект, 2009. – 224 с.

5. Дементьев, Ю.В., Щетинин Ю.С. САПР в автомобиле- и тракторостроении [Текст]: учебник для студ. высш. учеб.заведений. / Ю.В. Дементьев, Ю.С. Щетинин; Под общ.ред. В.М. Шарипова. – М.: Издательский центр «Академия», 2004. – 224 с.

6. Багаутдинов, Р.Р. Информационные технологии в профессиональной деятельности [Текст]: методические указания по организации внеаудиторной самостоятельной работы обучающихся очной и заочной форм обучения по учебной дисциплине ОП 11. Информационные технологий в профессиональной деятельности для специальности 23.02.03 «Техническое обслуживание и ремонт автомобильного транспорта» / Р.Р. Багаутдинов. – Димитровград, ОГБПОУ ДТК, 2016. – 13 с.

#### *в) Источники Internet*

1. [http://www.Intermech.ru](http://www.intermech.ru/) – официальный сайт НПП «Интермех» - разработчики интегрированной САПР Интермех.

2. [http://www.ascon.ru](http://www.ascon.ru/) - официальный сайт группы компаний «АСКОН» - производителя интегрированной САПР Компас.

3. [http://www.cad.ru](http://www.cad.ru/) – информационный портал «Всё о САПР» - содержит новости рынка САПР перечень компаний производителей – CAD, CAM, CAE, PDM,GIS – подробное описание программных продуктов.

4. [http://www.sapr.ru](http://www.sapr.ru/) – электронная версия журнала «САПР и графика», посвященного вопросам автоматизации проектирования, компьютерного анализа, технического документооборота.

5. [http://www.cadmaster.ru](http://www.cadmaster.ru/) – электронная версия журнала «CADmaster» - посвященного проблематике система автоматизированного проектирования. Публикуются статьи программном и аппаратном обеспечении САПР, новости.

6. [http://www.bee-pitron.ru](http://www.bee-pitron.ru/) - официальный сайт компании «Би Питрон» - официального распространения в России CAD/CAM – систем Cimatron и др.

7. [http://www.catia.ru-](http://www.catia.ru-/) сайт посвящен CAD/CAM/CAE/PDM системе CATIA.

8. [http://www.delcam.ru](http://www.delcam.ru/) – официальный сайт компания DelCAM – производителя серии программных продуктов в области CAD/CAM.

9.Единая коллекция цифровых образовательных ресурсов http://school-collection.edu.ru;

10.Федеральный центр информационно-образовательных ресурсов http://fcior.edu.ru;

 11.Официальный сайт фирмы «Аскон», предоставляющий свободно распространяемое программное обеспечение для образовательных целей www.ascon.ru;

12.Самоучитель AUTOCAD http://autocad-specialist.ru/

 13.Официальный сайт фирмы «Корс-Софт», предоставляющий свободно распространяемое программное обеспечение для образовательных целей [www.kors-soft.ru.](http://www.kors-soft.ru/)

#### **3.3 Общие требования к организации образовательного процесса**

В профильную составляющую входит профессионально направленное содержание, необходимое для усвоения профессиональной образовательной программы, формирования у обучающихся профессиональных компетенции.

В программе по информационным технологиям профессиональной деятельности, реализуемой при подготовке обучающихся по профессиям и специальностям технического профиля теоретические сведения дополняются практическими занятиями и индивидуальными заданиями для организации самостоятельной работы обучающихся.

Проектирование учебных занятий осуществляется с учетом принципов сотрудничества, активации деятельности обучающихся, индивидуализации и дифференциации. При реализации планов учебных занятий целесообразно использовать различные формы обучения: конференция, семинар, собеседование, консультация, лабораторно-практическое занятие, программное обучение, зачетный урок, групповая работа на уроке, групповой лабораторный практикум, групповые творческие работы, работа с литературой или электронным источником информации, выполнение индивидуальных заданий по работе с прикладными пакетами программ, работа с обучающими программами за компьютером. Применять следующие методы обучения: беседа, электронные презентации, выполнение лабораторно-практических занятий в системах автоматизированного проектирования, самостоятельная работа со справочниками и литературой, самостоятельная работа за компьютером.

#### **3.4. Кадровое обеспечение образовательного процесса**

Требование к квалификации педагогических кадров, обеспечивающих обучение, по дисциплине «Информационные технологии в профессиональной деятельности» наличие высшего педагогического образования («Информатика») или высшего технического образования.

## **4. КОНТРОЛЬ И ОЦЕНКА РЕЗУЛЬТАТОВ ОСВОЕНИЯ УЧЕБНОЙ ДИСЦИПЛИНЫ «ИНФОРМАЦИОННЫЕ ТЕХНОЛОГИИ В ПРОФЕССИОНАЛЬНОЙ ДЕЯТЕЛЬНОСТИ»**

Текущий контроль проводится преподавателем в процессе проведения практических занятий, тестирования, а также выполнения обучающимися индивидуальных заданий.

Формы и методы промежуточной аттестации и текущего контроля по учебной дисциплине самостоятельно разрабатываются образовательным учреждением и доводятся до сведения обучающихся не позднее начала двух месяцев от начала обучения.

### **4.1. Контроль и оценка результатов освоения профессиональных и общих компетенции**

**Освоение профессиональных компетенций (ПК), соответствующих виду профессиональной деятельности, и общих компетенций (ОК):**

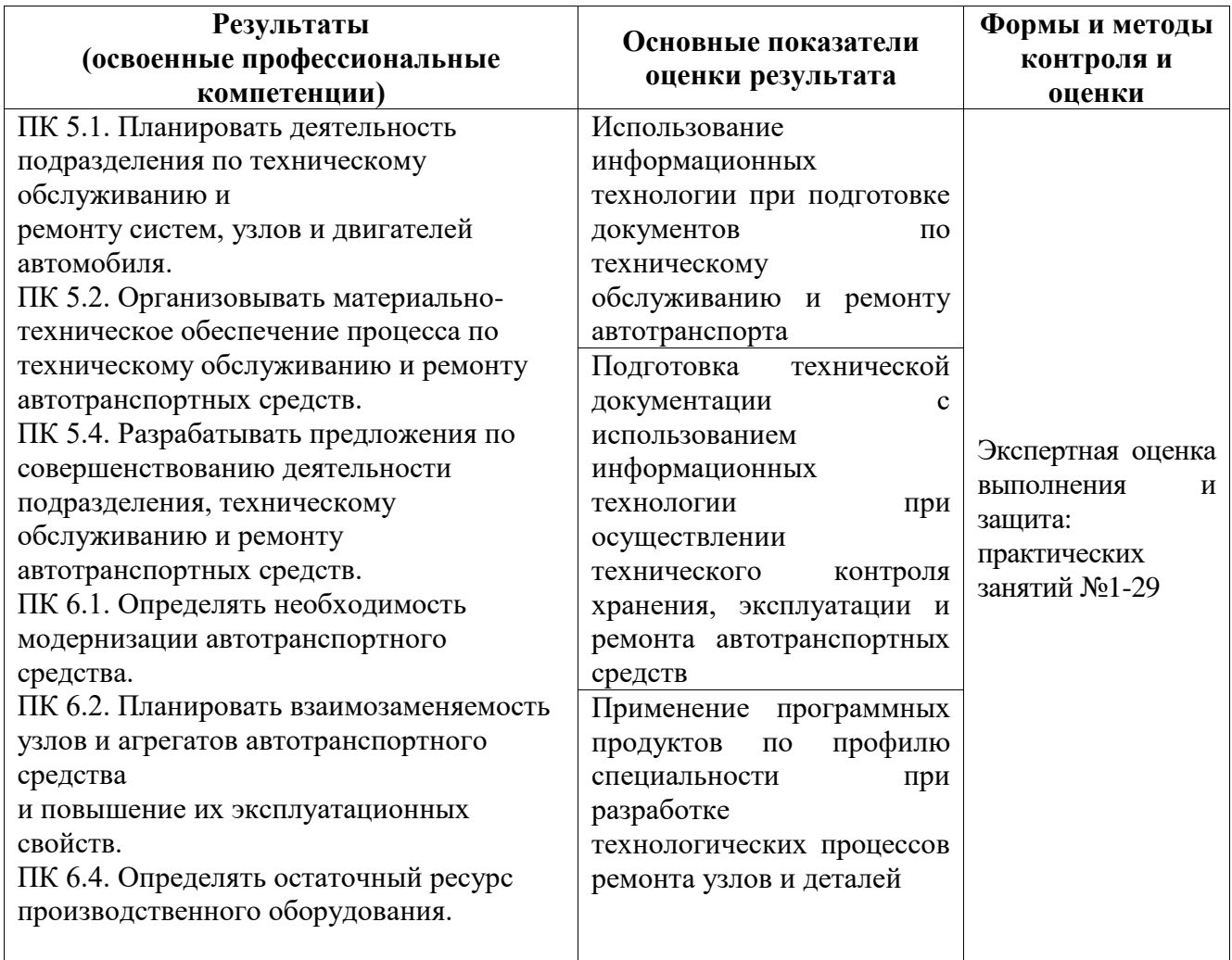

Формы и методы контроля и оценки результатов обучения должны позволять проверять у обучающихся не только сформированность профессиональных компетенций, но и развитие общих компетенций.

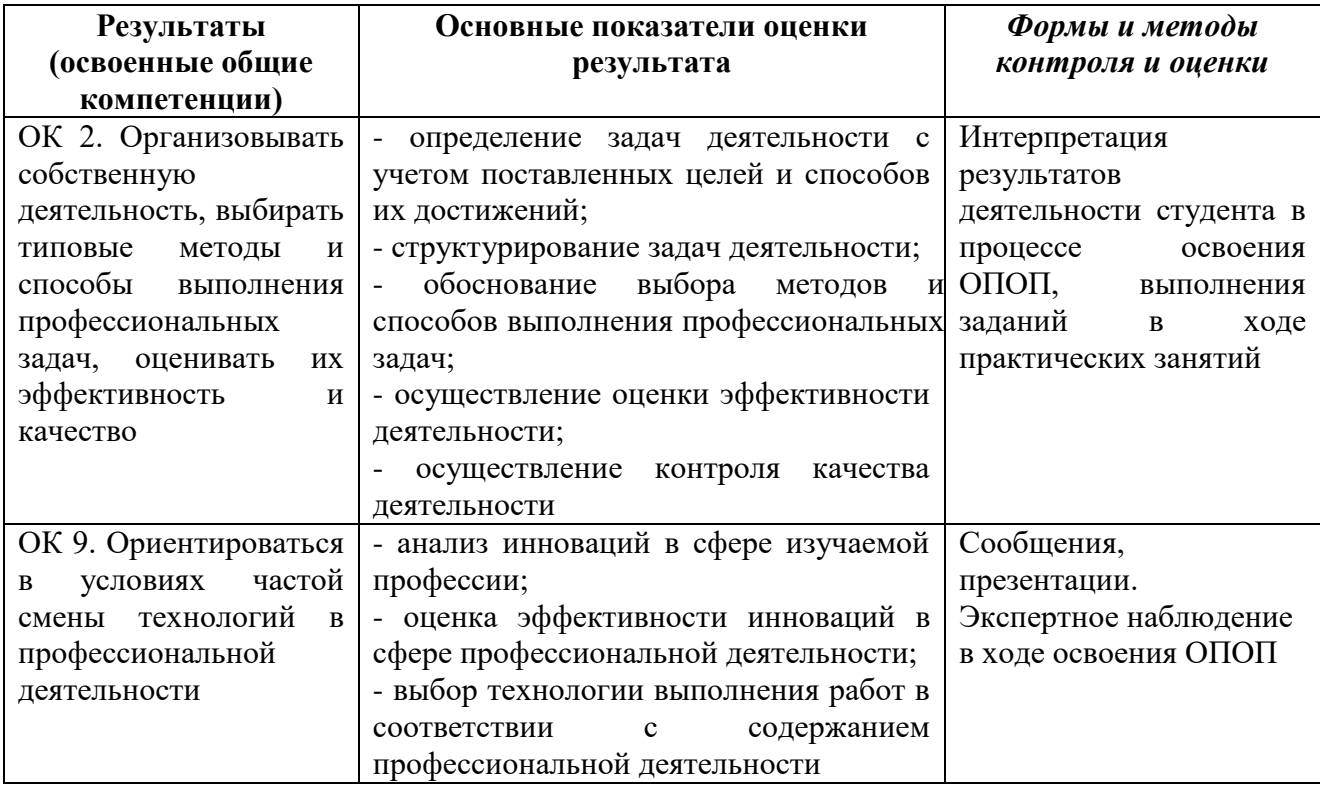

# **4.2 Контроль и оценка результатов освоения умений и усвоения знаний**

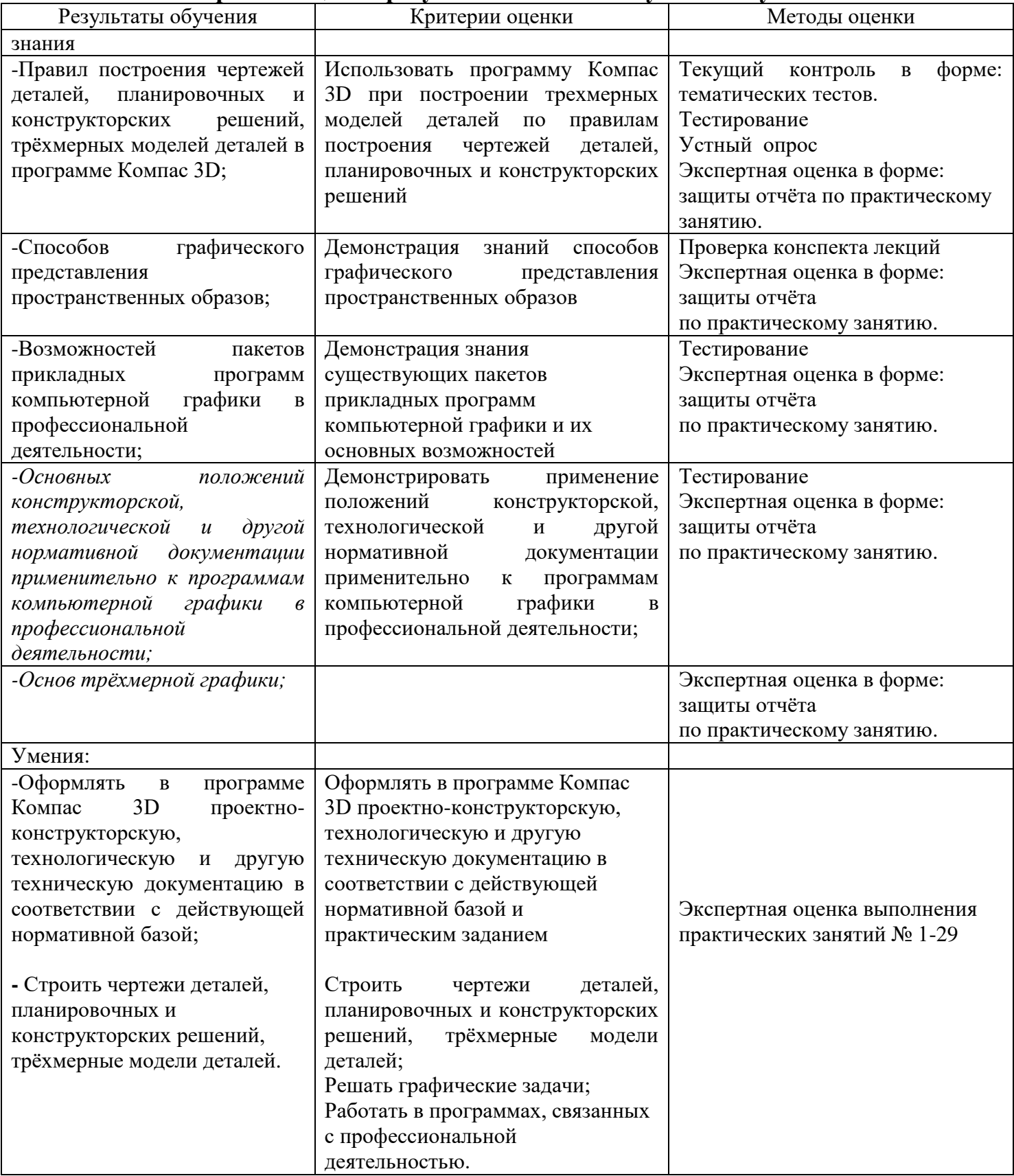